# Progettazione di antenne e sistemi per il broadcasting radio-televisivo

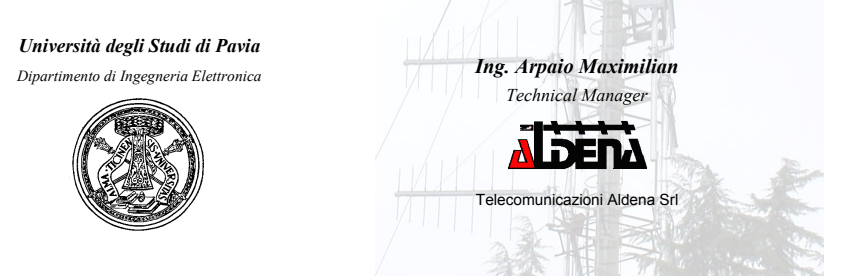

# Indice seminario

- ¾ *Introduzione alle antenne*
- ¾*Valutazione di prestazioni*
- ¾ *Progettazione e simulazione*
- ¾ *Misure, collaudi e prove sotto sforzo*
- ¾*Sistemi di antenne e loro componenti*
- ¾ *Progettazione e simulazione*
- ¾*Casi reali*

10 Dicembre 2007

10 Dicembre 2007

¾*Conclusioni*

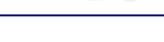

Ing. Arpaio Maximilian <sup>2</sup>

Cosa è un'antenna?

- Un'antenna è un trasduttore, cioè uno strumento in grado di convertire i segnali che si propagano in mezzi tra loro differenti.
- Un'antenna convenzionale è costituita da diversi elementi, principalmente conduttori o da un sistema di conduttori.

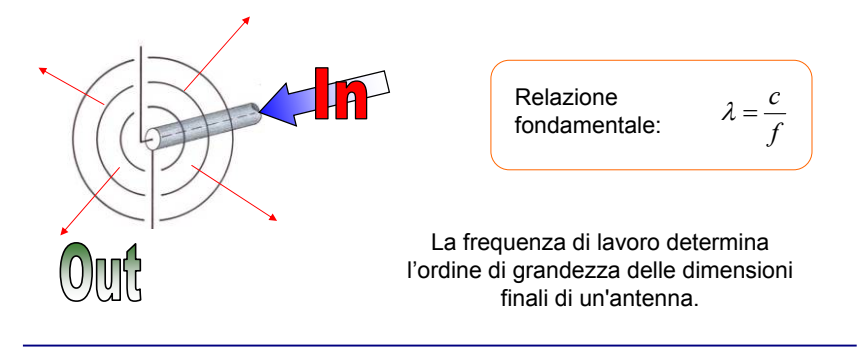

## Trasmissione e Ricezione

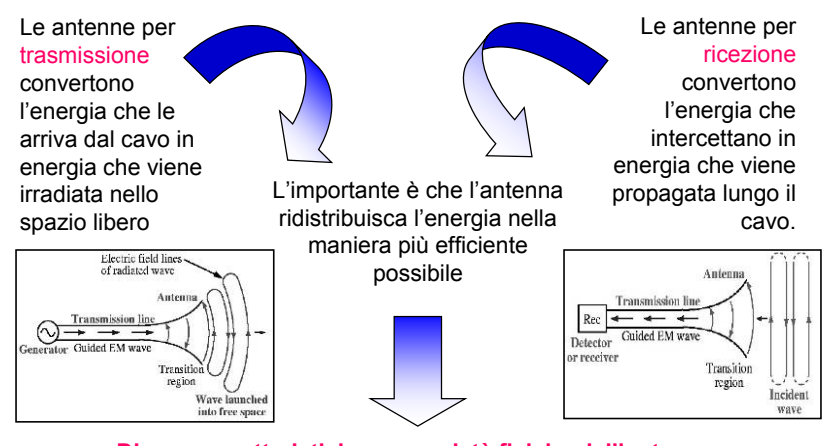

#### **Diverse caratteristiche o proprietà fisiche dell'antenna determinano la bontà di questo processo di conversione**.

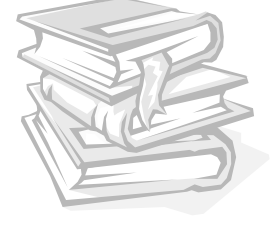

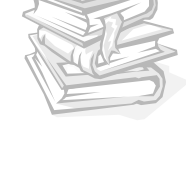

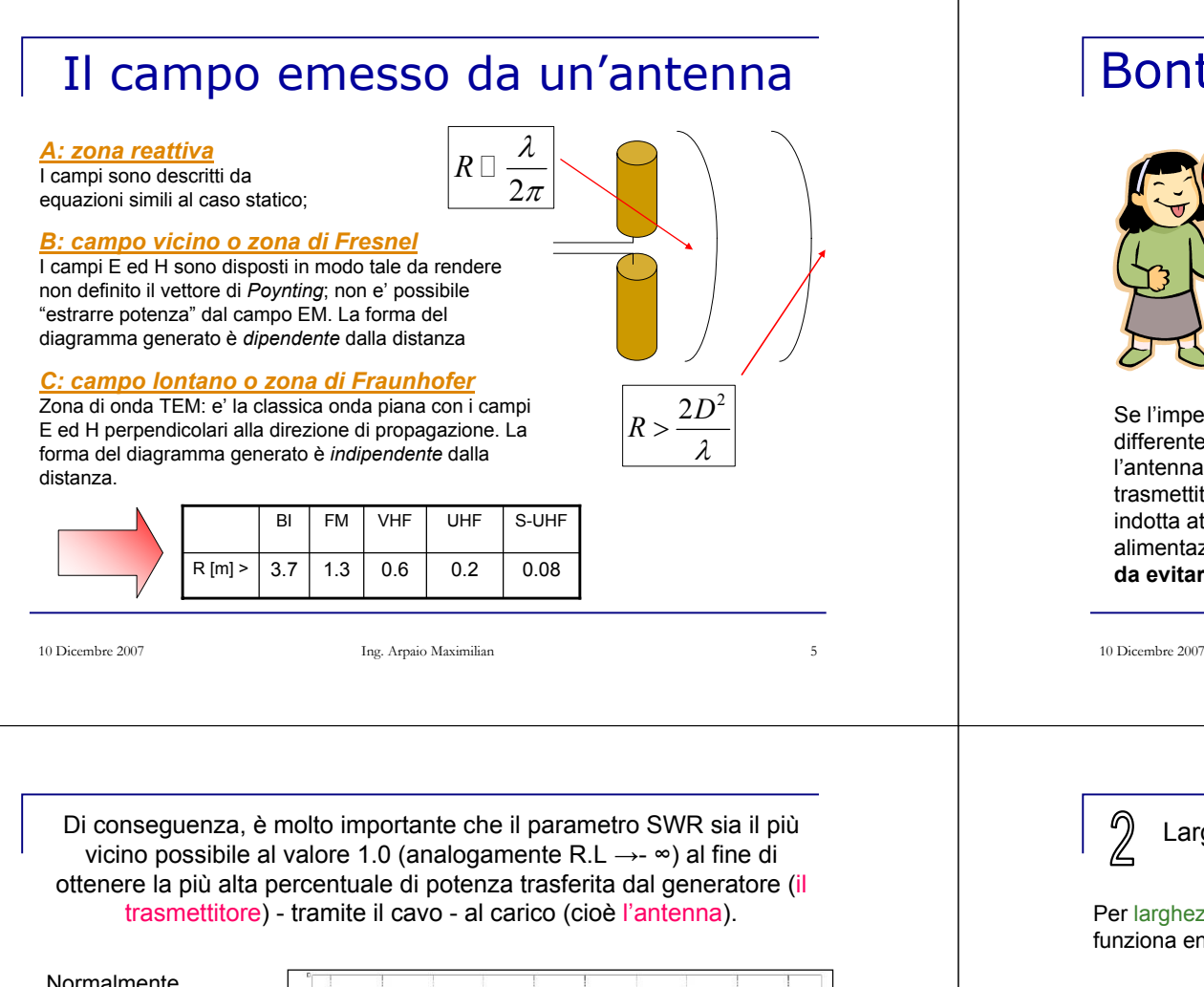

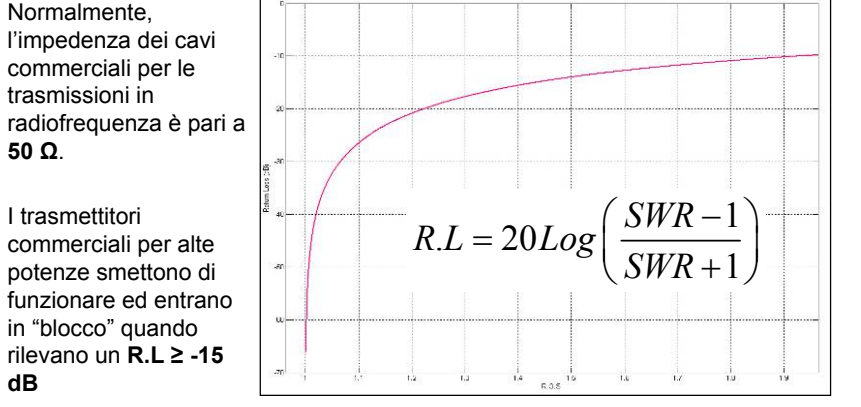

## Bontà dell'Antenna

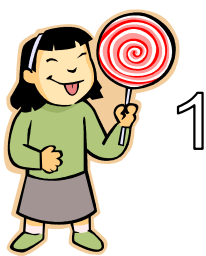

#### ■ Ma come si valuta ?

R.L (Return Loss) e SWR(Standing Wave Ratio) o ROS (Rapporto d'Onda Stazionaria)

> *V*  $\rho = \frac{\cdot}{V}$ +  $=\frac{V}{V}$   $ROS = \frac{Z_{carico}}{Z_{linear}} = \frac{1}{1}$ *carico linea*  $ROS = \frac{Z_a}{Z}$ ρ ρ  $=\frac{Z_{\text{carico}}}{Z_{\text{line}}}= \frac{1+}{1-}$

Se l'impedenza dell'antenna è differente da quella del cavo, l'antenna rifletterà verso il trasmettitore una parte dell'energia indotta attraverso il cavo di alimentazione … **cosa ovviamente da evitare**!

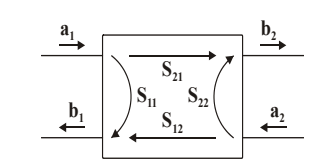

Ing. Arpaio Maximilian 6

Larghezza di Banda

Per larghezza di banda si intende quel *range* di frequenze per le quali l'antenna funziona entro i limiti prestabiliti, siano essi di Return Loss o di Guadagno.

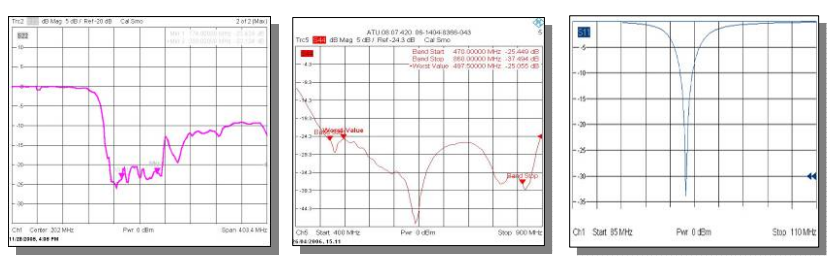

Si è soliti ragionare anche qui in termini di Return Loss dove gli standard commerciali impongono oggi giorno valori di almeno -18 dB per le antenne e di -28 dB per i componenti (filtri, partitori,ecc..)

#### 3 Direttività e Guadagno

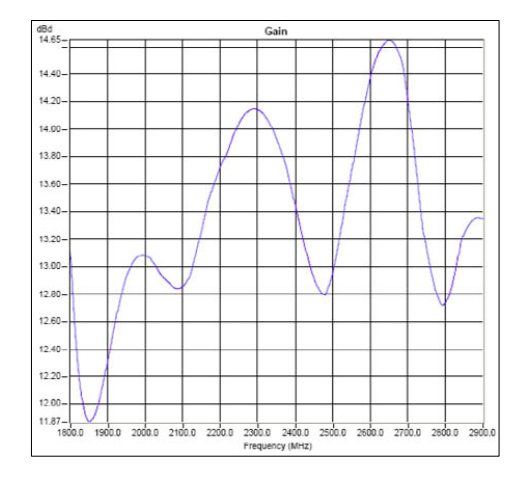

La direttività D è un indice della capacità dell'antenna di irradiare in una certa direzione.

Il guadagno G di un'antenna è definito come **G = η ·D**, dove **η** indica l'efficienza dell'antenna stessa. Si deduce che il valore di guadagno può essere influenzato dalle possibili perdite nell'antenna ma per la maggior parte delle antenne queste perdite sono davvero trascurabili e si usa la più immediata relazione **G = D**.

 $dBi = dBd + 2.15$ 

## Come nasce un progetto: La simulazione elettromagnetica

#### **COLLEGE Perché?**

Valutazione qualitativa della mutua interazione tra i vari elementi

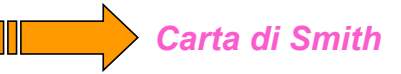

#### ■ Obbiettivi?

- Ottimizzazione del progetto
- Riduzione del numero di prototipi

10 Dicembre 2007

Ing. Arpaio Maximilian 10

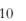

## Quando usarlo?

Soluzione Numerica delle Equazioni di Maxwell

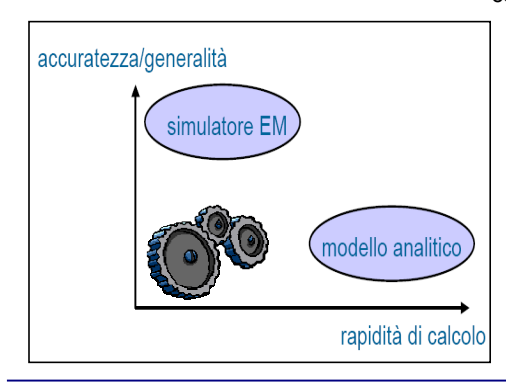

Discretizzazione del dominio in celle elementari in cui i campi, le correnti e le cariche possono considerarsi uniformi

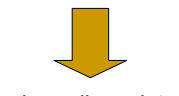

Conversione di un sistema di equazioni differenziali ad un sistema di equazioni algebriche

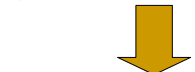

Soluzione del sistema di equazioni algebriche

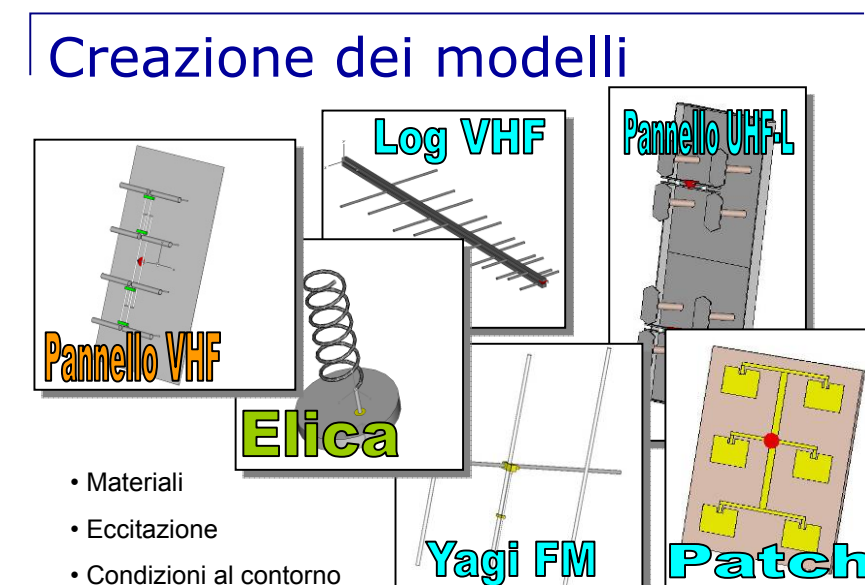

• Condizioni al contorno

10 Dicembre 2007

Ing. Arpaio Maximilian 9

## Storia di un caso reale:L'antenna ALP.07.04.710

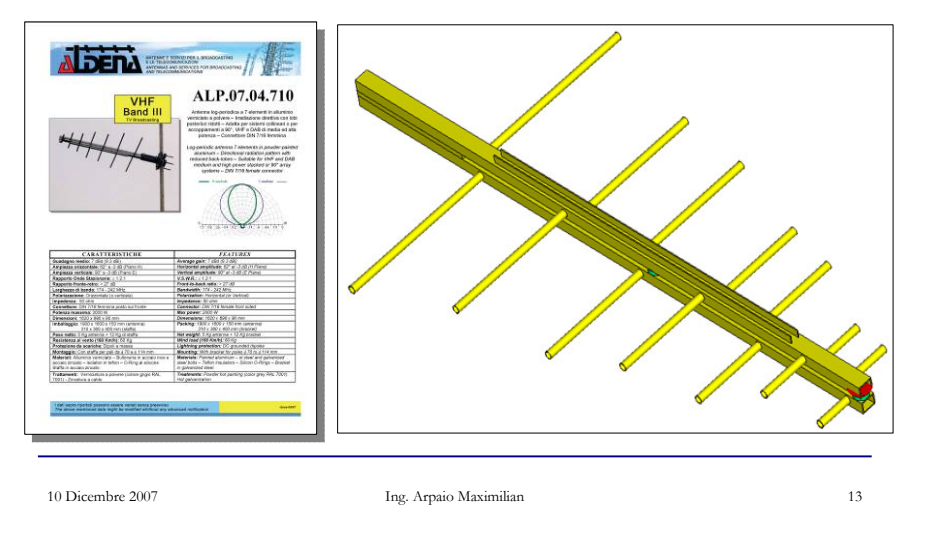

## Impostazione del progetto

Scritti di Rumsey, Carrel e Du Hamel

*d* Fstop [MHz] 240 *n* **Fstart IMHz1** 170  $\sigma$  = 2 *L* 1,4118  $\overline{B}$ 0.1571 Sigma  $\alpha = \tan^{-1} \frac{1}{\alpha}$ τ0,8565 Tau 4σcot (alfa) 4,3784 alfa (gradi) 57,8515 1,7946  $B_a$ ar  ${}^1L_{\!1}$  $L_n = \tau^{n-1}L$  $B_s$ 2,5336 [mm]<br>[mm]<br>[mm]<br>[mm]<br>[mm] Lunghezza Elem. 1 **BR24** Distanza Flem 1-2 277.3 *Imm*  $^1d_1$ Lunghezza Elem. 2  $755,7$  $d_n = \tau^{n-1}d$ Distanza Elem. 2-3 237,5 [mm] Lunghezza Elem. 3  $203,4$ Distanza Elem. 3-4 *Imm* 554.3 Lunghezza Elem. 4 Distanza Elem. 4-5  $174.2$ [mm]  $474.8$ Lunghezza Elem. 5 Distanza Elem. 5-6 149,2 [mm Lunghezza Elem. 6 406.6 Distanza Elem. 6-7 127,8 Lunghezza Flem 7 348.2  ${}^1R_{\rm l}$  $R_n = \tau^{n-1}R$ Reperibilità materiale  $\leftrightarrow$  robustezza meccanica

Ing. Arpaio Maximilian <sup>14</sup>

### Risultati delle simulazioni *Diagrammi di Radiazione*

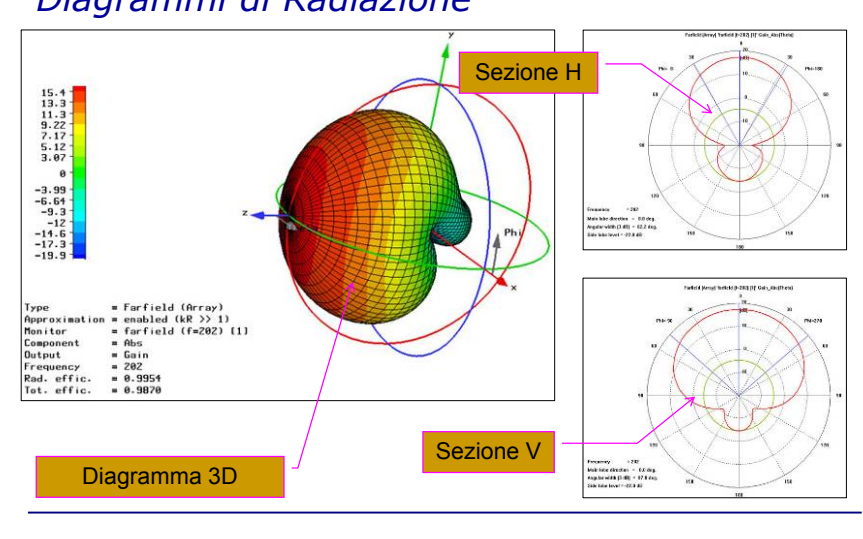

## Risultati delle simulazioni

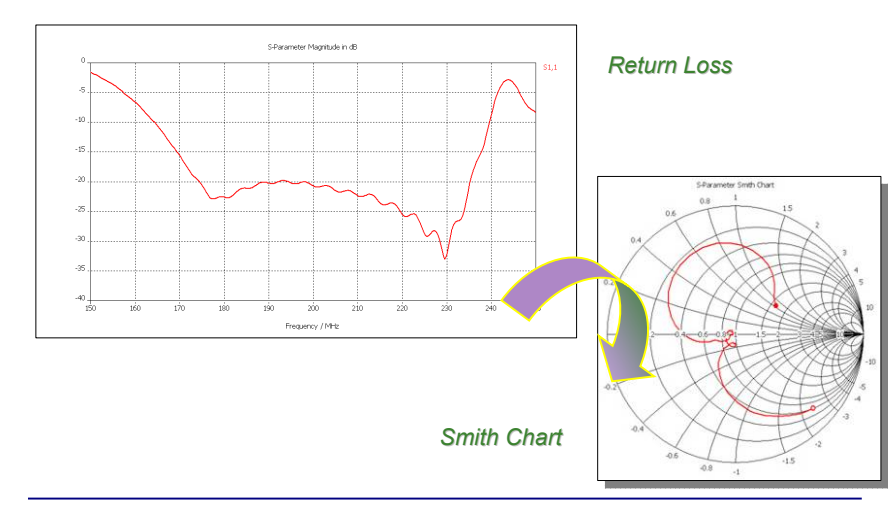

#### Risultati delle simulazioni *Altri dati importanti*

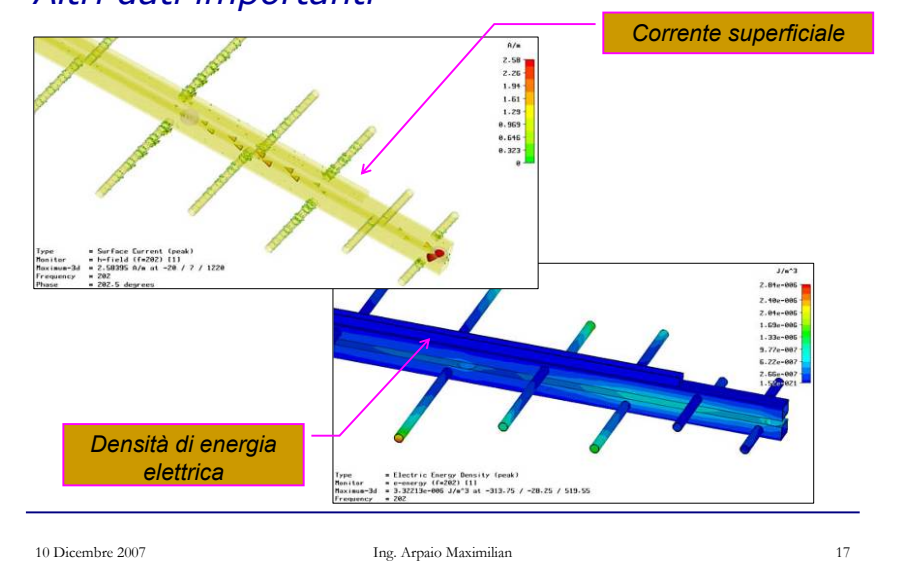

## Risultati del prototipo

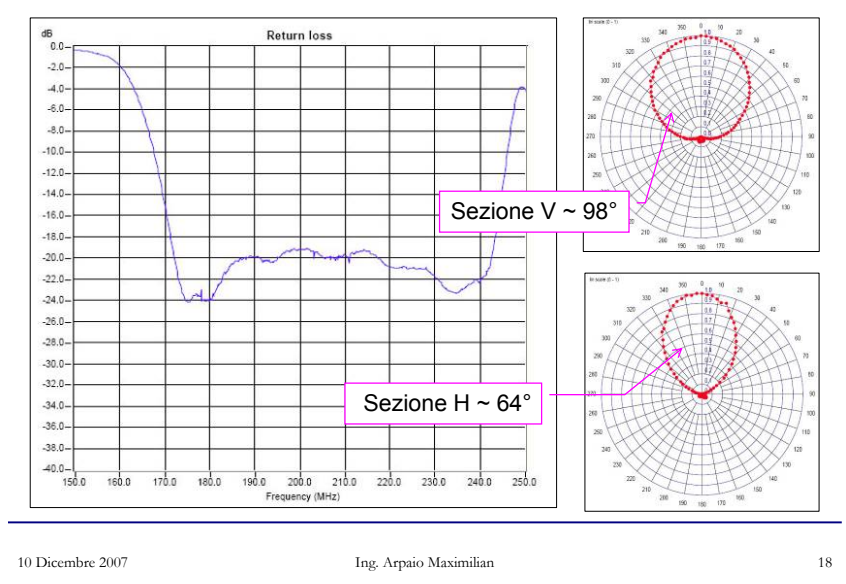

ALP.20.09.710: un compromesso tra adattamento e diagramma

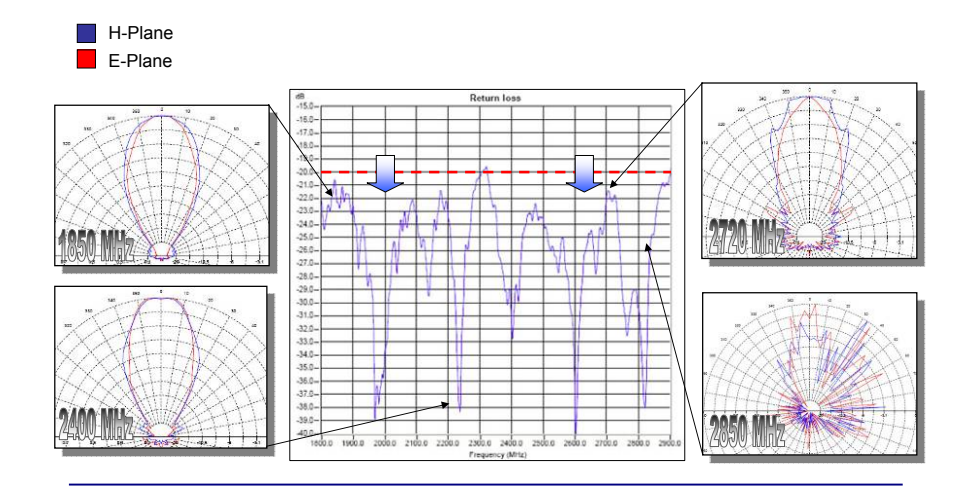

## Le Misure d'antenna

Vi è la necessità di valutare realmente i parametri precedentemente discussi:

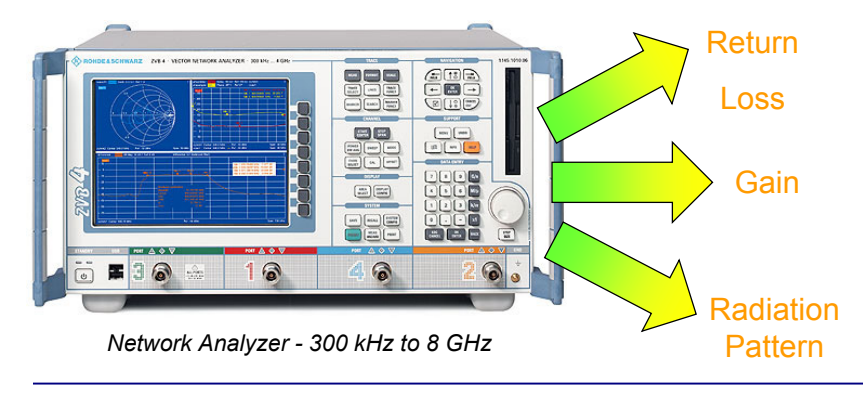

## Banco di misura

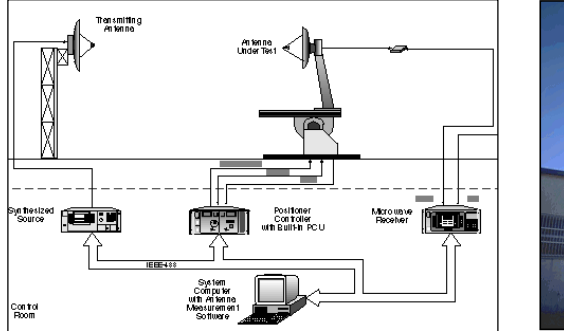

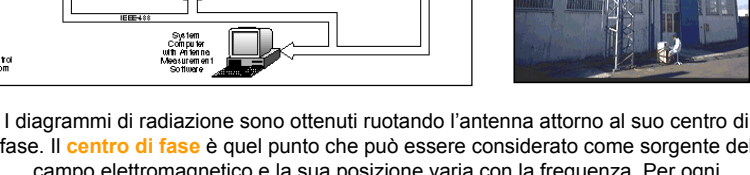

fase. Il **centro di fase** è quel punto che può essere considerato come sorgente del campo elettromagnetico e la sua posizione varia con la frequenza. Per ogni posizione angolare dell'antenna ricevente viene effettuata una scansione in frequenza: in questa maniera i dati di ampiezza e fase sono acquisiti.

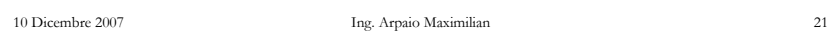

## Le riflessioni in misura

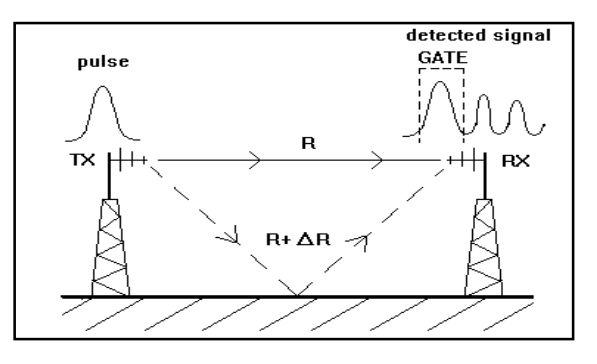

- **I segnali riflessi raggiungono l'antenna in ricezione con un** ritardo proporzionale al cammino maggiore.
- In base a queste informazioni è possibile analizzare i dati nel dominio del tempo e filtrare solo il segnale diretto

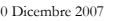

Ing. Arpaio Maximilian <sup>22</sup>

## Analisi nel dominio del tempo

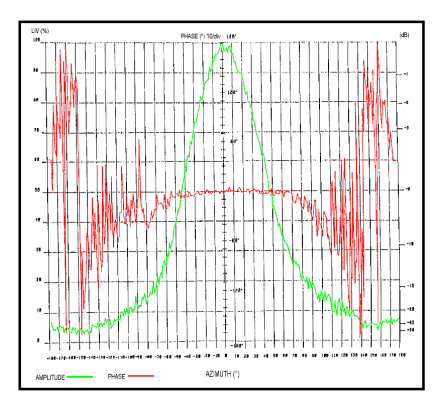

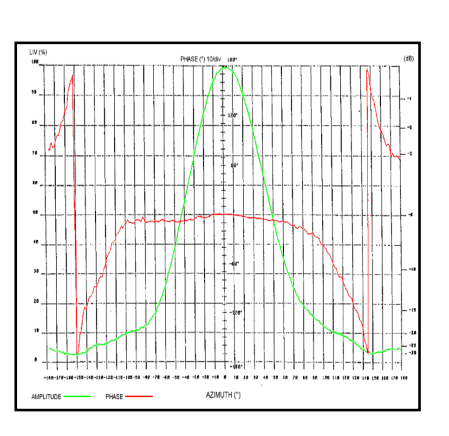

*Diagrammi di fase e ampiezza misurati SENZA*

*l'analisi nel dominio del tempo Diagrammi di fase e ampiezza misurati CON l'analisi nel dominio del tempo*

## Vantaggi

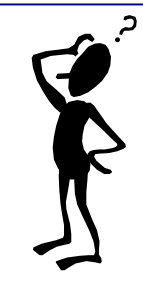

- $\triangleright$  Ottimizzazione delle condizioni di misura
- $\triangleright$  Misurazione di diagrammi di radiazione con grande precisione poiché si rimuovono tutti i segnali spuri dai dati acquisiti.
- ¾ L'uso di questi valori misurati è di rilevante importanza nel calcolo del solido di radiazione per sistemi complessi.

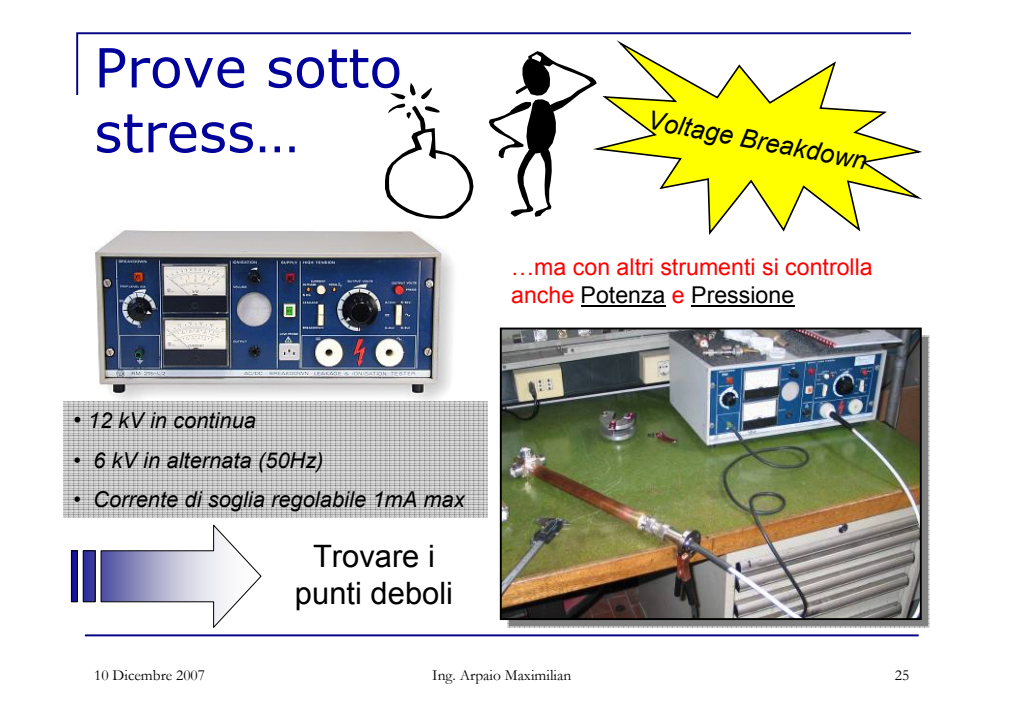

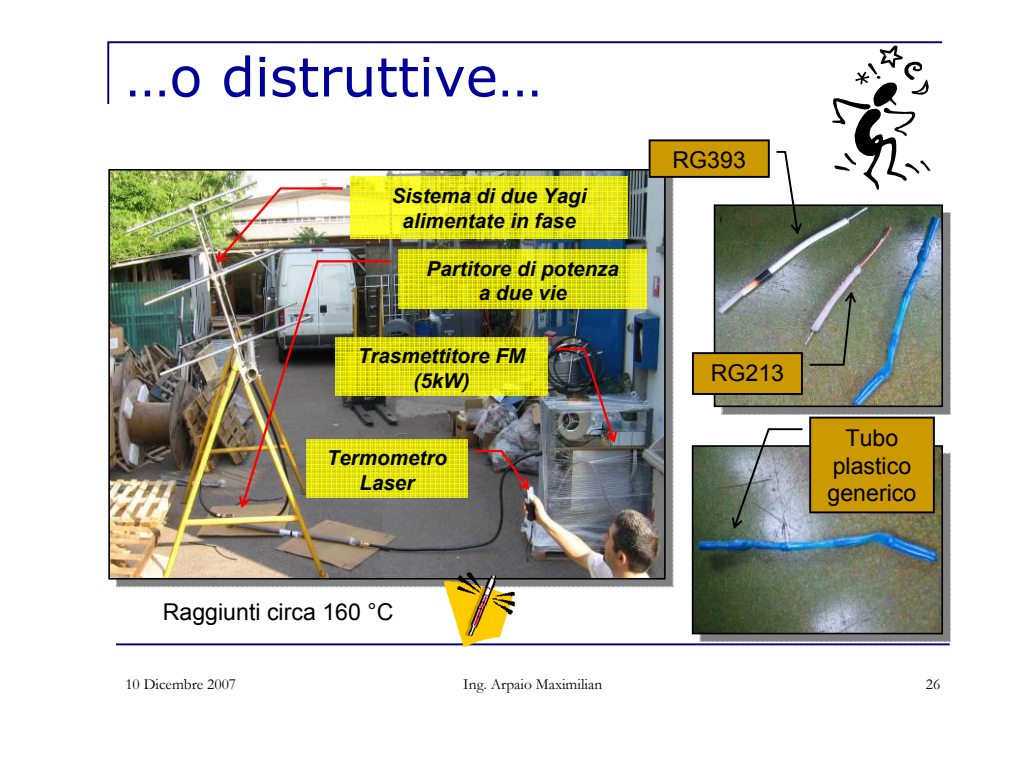

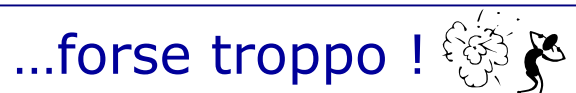

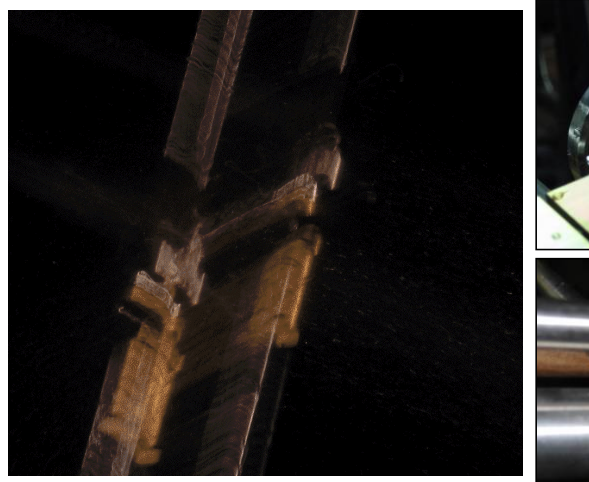

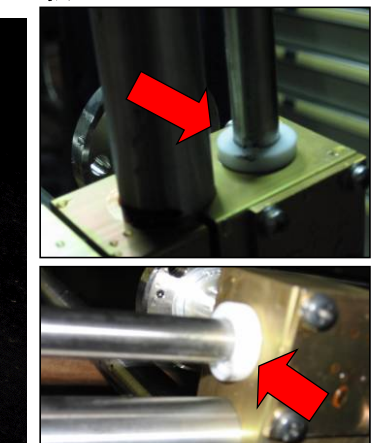

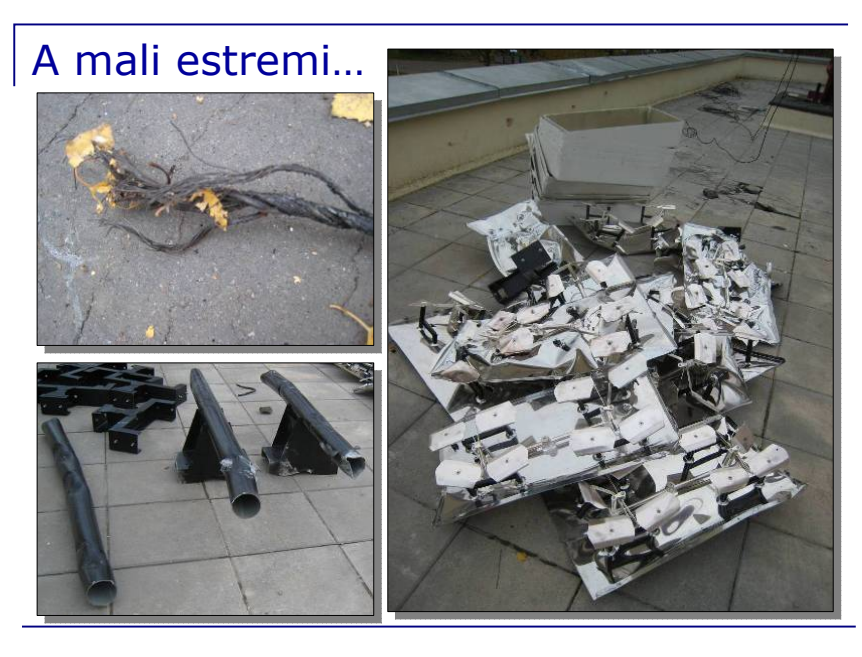

## …estremi rimedi!

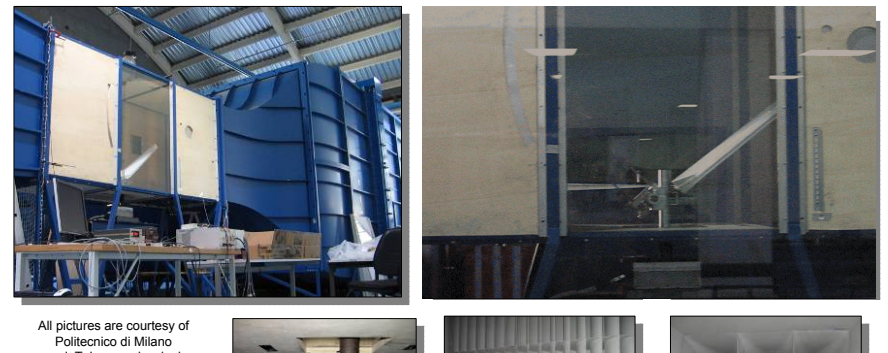

 and Telecomunicazioni Aldena Srl © 2007

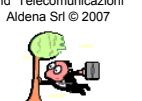

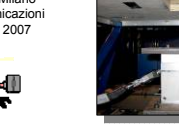

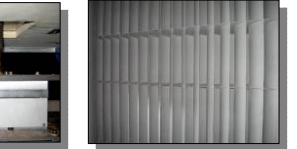

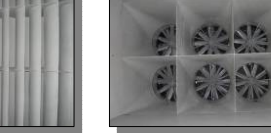

10 Dicembre 2007

Ing. Arpaio Maximilian 29

## Sistemi d'antenna

¾ Un sistema broadcasting è un aggregato di antenne identiche, generalmente installate in una particolare configurazione elettrica e geometrica.

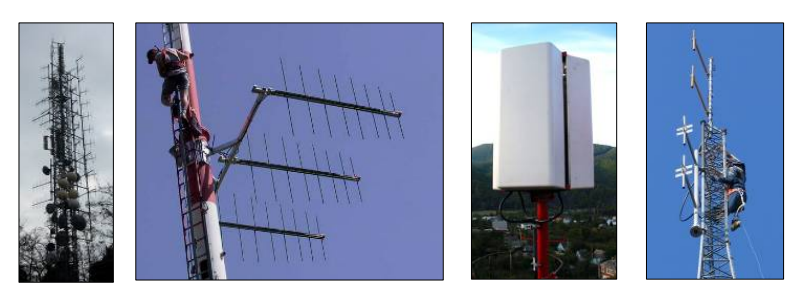

¾ Cambiando alcuni parametri, l'utilizzatore può modificare il diagramma di radiazione a suo piacere, progettando un sistema tale per cui la radiazione risultante - ad esempio - aumenta in una direzione e diminuisce in altre.

10 Dicembre 2007

Ing. Arpaio Maximilian 30

 $\triangleright$  E' possibile dimostrare che il campo lontano di un sistema di antenne è uguale a quello generato dalla singola antenna, moltiplicato per il suo fattore d'array.

$$
E_{array} = E_{elemento} \cdot E_{array \ \ isotropico} = E_{elemento} \cdot F_{array}
$$

¾ Ogni sistema ha il suo fattore d'array che è in genere funzione del numero di antenne presenti, della loro disposizione geometrica, delle potenze e fasi relative e delle spaziature.tra le antenne.

Il diagramma di radiazione può essere modificato per mezzo di quattro parametri principali:

- La configurazione geometrica generale del sistema
- La posizione relativa delle antenne
- Ampiezza e fase di ogni antenna
- Il diagramma dell'antenna che costituisce il sistema.

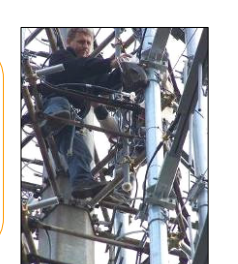

#### Progettazione dei sistemi broadcasting *Simulazione vettoriale*

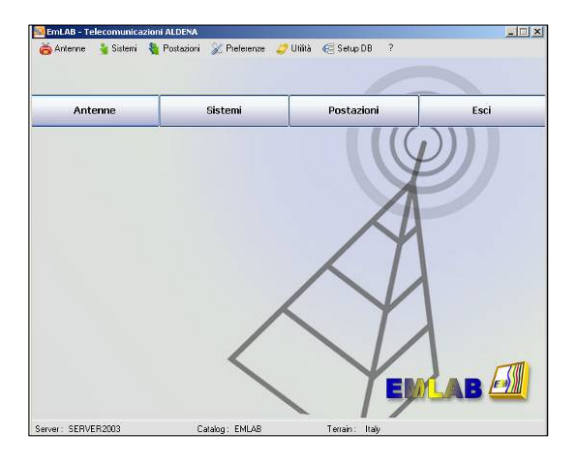

**EMLAB ®** è un software unico nel suo genere, sviluppato dal reparto informatico Aldena per la progettazione dei sistemi d'antenna.

Il programma permette il calcolo del solido di radiazione, le previsioni di campo nell'area di servizio, e le previsioni di campo vicino all'antenna.

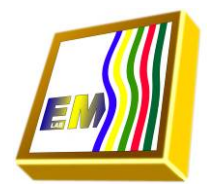

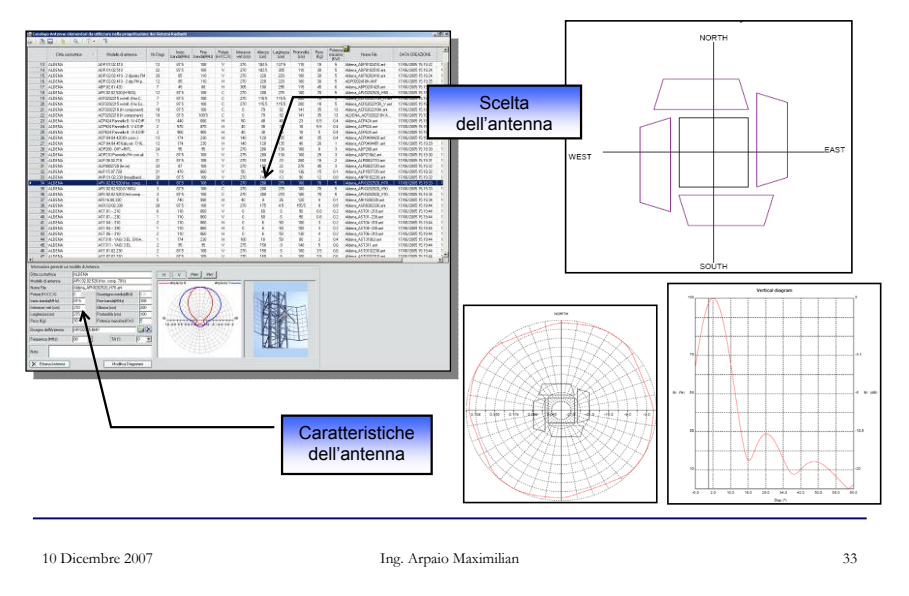

### Progettazione dei sistemi broadcasting

## Solido di radiazione

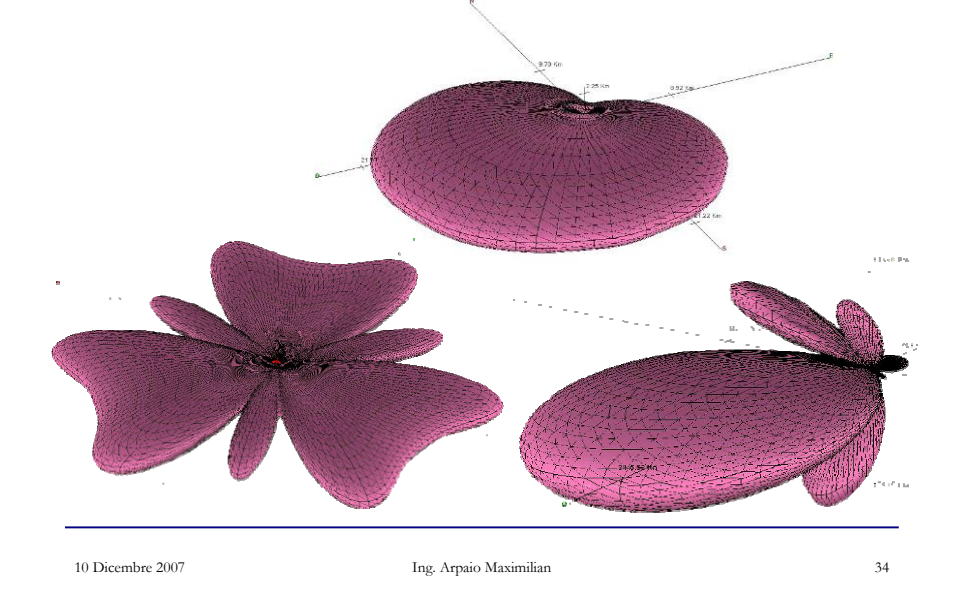

## Copertura del territorio

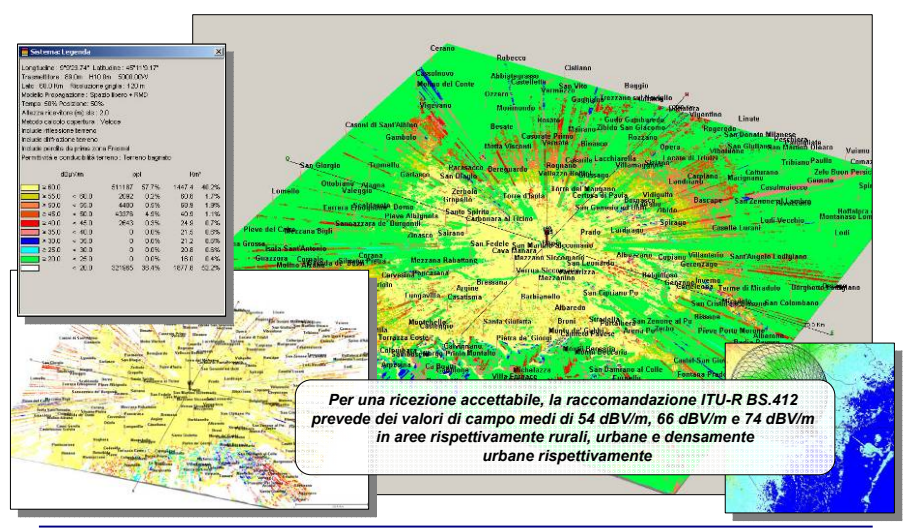

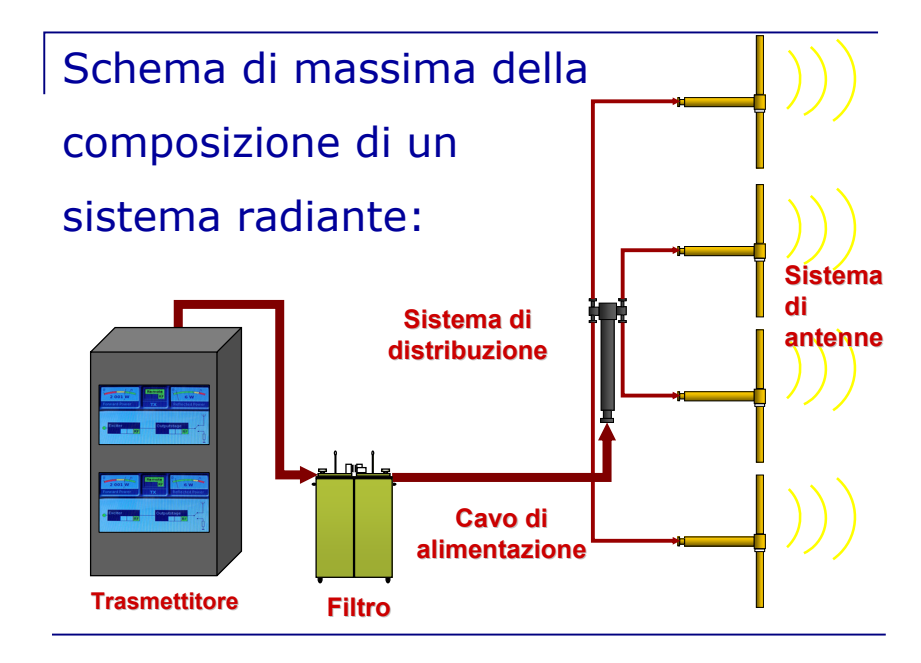

Quindi i *sistemi radianti* utilizzati per il broadcasting radiotelevisivo sono generalmente composti da una serie di antenne, opportunamente accoppiate tra loro

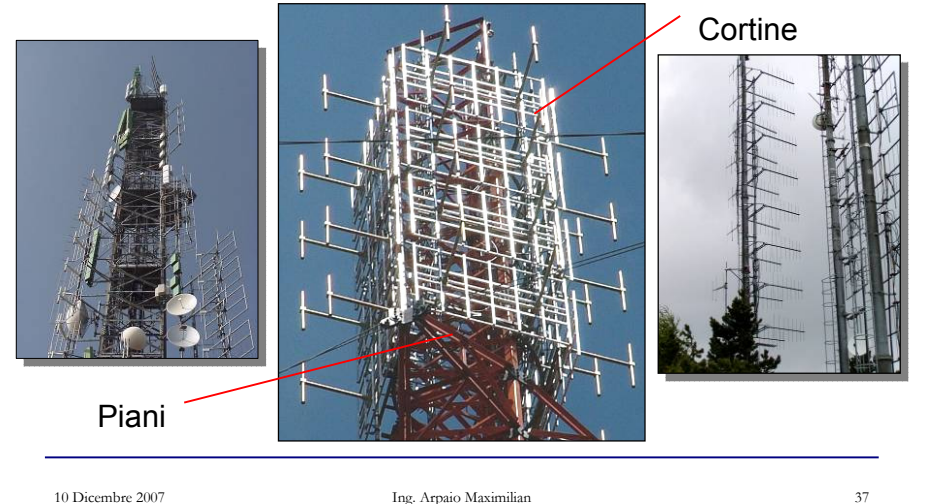

#### I tipi di polarizzazione utilizzati nel broadcasting radiotelevisivo

Orizzontale

10 Dicembre 2007

![](_page_9_Figure_4.jpeg)

Ing. Arpaio Maximilian <sup>38</sup>

Ing. Arpaio Maximilian <sup>37</sup>

#### I tipi di polarizzazione utilizzati nel broadcasting radiotelevisivo

![](_page_9_Figure_9.jpeg)

Viene usata per trasmissioni in zone difficili e per compensare riflessioni multiple. La polarizzazione circolare è spesso usata in comunicazioni satellitari e questo perché l'onda elettromagnetica trasmessa potrebbe ruotare mentre il segnale attraversa i diversi strati dell'atmosfera. La polarizzazione circolare garantisce un segnale pressochè costante nonostante queste anomalie.

![](_page_9_Picture_11.jpeg)

Circolare o

![](_page_9_Picture_13.jpeg)

## Il Trasmettitore

Il trasmettitore è il cuore del sistema di trasmissione.Da esso dovrà essere generato il segnale a radiofrequenza da convogliare sul sistema radiante per la copertura dell'area di servizio.

![](_page_9_Picture_16.jpeg)

### I Filtri

I filtri vengono utilizzati per evitare di irradiare segnali indesiderati oppure per combinare più frequenze sullo stesso sistema.

![](_page_10_Picture_2.jpeg)

## Esempi in postazioni *Trasmettitori & Filtri*

![](_page_10_Picture_5.jpeg)

10 Dicembre 2007

Ing. Arpaio Maximilian <sup>42</sup>

## Il sistema di distribuzione

Il sistema di distribuzione ha lo scopo di distribuire la potenza dal trasmettitore alle antenne che compongono il sistema radiante. E' composto da ripartitori di potenza e dai cavi di collegamento alle antenne.

![](_page_10_Picture_11.jpeg)

## Il cavo di alimentazione

Il cavo di alimentazione (o cavo di salita) deve trasferire, col massimo rendimento, il segnale del trasmettitore al sistema di antenne attraverso il sistema di distribuzione.

![](_page_10_Picture_14.jpeg)

#### **Frequenza di cut-off**

$$
f_c\left(GHz\right) = \frac{190.85}{\left(D+d\right)\sqrt{\varepsilon_r}}
$$

#### **Attenuazione**

![](_page_10_Figure_18.jpeg)

Essa è direttamente proporzionale alla sua **lunghezza** ed alla **frequenza** di lavoro, mentre è inversamente proporzionale al suo **diametro.**

## Esempi in postazione *Partitori & Cavi*

![](_page_11_Picture_1.jpeg)

![](_page_11_Picture_2.jpeg)

![](_page_11_Picture_3.jpeg)

![](_page_11_Picture_4.jpeg)

![](_page_11_Picture_5.jpeg)

![](_page_11_Picture_6.jpeg)

10 Dicembre 2007

Ing. Arpaio Maximilian 45

### Il sistema radiante

Il sistema radiante, composto da una o più antenne opportunamente accoppiate tra loro, è l'estremo ultimo del sistema ed ha il compito di irradiare il segnale nello spazio libero.

![](_page_11_Picture_12.jpeg)

![](_page_11_Figure_13.jpeg)

![](_page_11_Picture_14.jpeg)

10 Dicembre 2007

Ing. Arpaio Maximilian 46

Con antenne direzionali disposte su più cortine e più piani, accoppiate tra loro, è possibile creare sistemi con diverse caratteristiche di radiazione ...

**Alcuni modelli di antenne direttive adatte ad essere accoppiate tra loro.**

**Diagrammi risultanti dall'accoppiamento tra più cortine di antenne direttive.**

![](_page_11_Figure_22.jpeg)

![](_page_12_Figure_0.jpeg)

## Ottimizzazione del sistema

![](_page_12_Picture_2.jpeg)

Variando **i parametri** del sistema, è possibile modificare i diagrammi in funzione delle esigenze di copertura.

![](_page_12_Figure_4.jpeg)

- 
- ¾**Disallineamento delle antenne**¾**Disallineamento delle antenne**
- ¾**Inclinazione meccanica**¾**Inclinazione meccanica**

10 Dicembre 2007

10 Dicembre 2007

Ing. Arpaio Maximilian 51

05 - 08 - 04

## Riempimento del primo nullo e Tilt

Nei sistemi broadcasting è importante saper gestire il livello dei lobi secondari presenti nel piano verticale, evitando nulli, che possono essere i maggiori responsabili di una assenza di segnale vicino al sito trasmissivo.

![](_page_13_Figure_2.jpeg)

I lobi secondari possono essere modellati in base ai polinomi di *Tchebyscheff e* cambiando la potenza in ingresso alle antenne del sistema: la massima potenza alle antenne centrali e via via decrescente verso quelli esterni.

![](_page_13_Figure_4.jpeg)

Il riempimento dei nulli è solitamente fatto con appropriate variazioni della fase relativa di ogni antenna. La combinazione delle fasi deve essere calcolata in modo da evitare, sotto determinati angoli, la generazione di un vettore nullo nella somma vettoriale dei contributi.

Si tenga prensente che il riempimento dei nulli viene fatto a discapito del guadagno totale del sistema.

```
10 Dicembre 2007
```
10 Dicembre 2007

Ing. Arpaio Maximilian 54

## Tilt elettrico e meccanico

E' l'inclinazione (espressa in gradi) della direzione di massimo guadagno dell'antenna rispetto all'orizzontale.

Esso può essere meccanico, se ottenuto inclinando fisicamente l'antenna sul proprio sostegno…

![](_page_13_Figure_13.jpeg)

![](_page_13_Picture_14.jpeg)

Ing. Arpaio Maximilian 53

… o elettrico, se ottenuto modificando elettricamente le caratteristiche proprie dell'antenna, che rimane però "meccanicamente" nella stessa posizione.

![](_page_13_Figure_16.jpeg)

![](_page_13_Picture_17.jpeg)

L'abbassamento elettrico genera un abbassamento "ad ombrello"; quindi anche il retro del diagramma verrà abassato di un angolo pari all'abbassamento del fronte.

 $\Delta L = \upsilon \cdot d \cdot s$ en $\alpha$ 

![](_page_13_Picture_19.jpeg)

10 Dicembre 2007

#### 10 Dicembre 2007

Ing. Arpaio Maximilian 59

## Alcuni impianti Aldena…

![](_page_14_Figure_3.jpeg)

10 Dicembre 2007

Ing. Arpaio Maximilian 57

## S. Luca, Bologna - Impianto

![](_page_14_Picture_7.jpeg)

![](_page_14_Picture_8.jpeg)

10 Dicembre 2007

Ing. Arpaio Maximilian 58

## S. Luca, Bologna - Configurazione

![](_page_14_Figure_13.jpeg)

## S. Luca, Bologna – Misure di campo

![](_page_14_Picture_15.jpeg)

![](_page_15_Figure_0.jpeg)

#### M.te Roccolo, Padova - Impianto

![](_page_15_Picture_2.jpeg)

## M.te Roccolo,Padova – Configurazione

![](_page_15_Figure_4.jpeg)

10 Dicembre 2007

#### M.te Roccolo,Padova – Risultati

![](_page_16_Figure_1.jpeg)

### Collegamento S.Nicolao - M.te Serra

![](_page_16_Picture_3.jpeg)

10 Dicembre 2007

Ing. Arpaio Maximilian 65

Collegamento S.Nicolao - M.te Serra

![](_page_16_Figure_7.jpeg)

## Come fare per scegliere i componenti del sistema radiante?

- 1. Definire la POLARIZZAZIONE da impiegare in base alle antenne di ricezione e allo standard di trasmissione.
- 2. Definire l'ANGOLO DI APERTURA dell'area geografica da servire, da cui deriva il tipo di antenne da impiegare.
	- $\&$  Definire lo spazio disponibile sul traliccio e la robustezza della struttura, per poter stabilire il numero di piani ed il peso del sistema.
- 3. Definire l'ESTENSIONE dell'area geografica da servire, per poter stabilire il guadagno del sistema radiante e la potenza del trasmettitore.
	- Intes Stabilire il budget di spesa, per poter definire la complessità (e quindi il costo) del sistema di antenne.
	- $\psi$  valutare gli eventuali limiti nel progetto.

![](_page_17_Picture_0.jpeg)

![](_page_17_Picture_1.jpeg)